## Functional Testing

- ActivityInstrumentationTestCase2
	- Allows us to create/start an Activity
	- Get Views from the Activity (e.g. Buttons)
	- Run things on the UI thread (e.g. click Buttons)
	- Perform asserts in JUnit
- Other options
	- http://code.google.com/p/autoandroid/
	- Formerly Positron
		- Android + Selenium = Positron

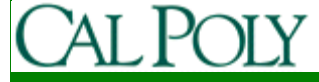

public class FunctionalTest extends

}

```
ActivityInstrumentationTestCase2<AdvancedJokeList> {
public FunctionalTest() { super("edu.calpoly.android.lab2", AdvancedJokeList.class);}protected void setUp() throws Exception { super.setUp(); }public void testAddJoke() {
ArrayList<Joke> m_arrJokeList = null;
 m_arrJokeList = this.retrieveHiddenMember("m_arrJokeList",
                                              m_arrJokeList,getActivity());assertEquals("Should be 3 default jokes",m_arrJokeList.size(),3);
 getActivity().runOnUiThread(new Runnable() {public void run() {
AdvancedJokeList theActivity = (AdvancedJokeList)getActivity();
    EditText et = (EditText)theActivity.
                   findViewById(edu.calpoly.android.lab2.R.id.newJokeEditText);
    Button bt = (Button)theActivity.
                   findViewById(edu.calpoly.android.lab2.R.id.addJokeButton);et.setText("This is a test joke");
    bt.performClick();}});getInstrumentation().waitForIdleSync(); // wait for the request to go throughassertEquals("Should be 4 jokes now",m_arrJokeList.size(),4);
 assertEquals("Ensure the joke we added is really there",
```
m arrJokeList.get(3).getJoke(),"This is a test joke");

```
@SuppressWarnings("unchecked")
public <T> T retrieveHiddenMember(String memberName, T type, Object sourceObj) {Field field = null:
   T returnVal = null;
   try {//Test for proper existence
field = sourceObj.getClass().getDeclaredField(memberName);} catch (NoSuchFieldException e) {fail("The field \mathcal{N}" + memberName +
        "\" was renamed or removed. Do not rename or remove this member variable.");}field.setAccessible(true);try {//Test for proper type
returnVal = (T)field.get(sourceObj);
   } catch (ClassCastException exc) {fail("The field \"" + memberName +
        "\" had its type changed. Do not change the type on this member variable.");}
```
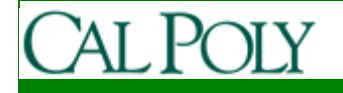

```
// Boiler Plate Exception Checking. If any of these Exceptions are // thrown it was <u>because</u> this method was called improperly.
catch (IllegalArgumentException e) {
```
fail ("This is an Error caused by the UnitTest!\n Improper user of retrieveHiddenMember(...) -- IllegalArgumentException:\n Passed in the wrong object to Field.get(...)");

```
} catch (IllegalAccessException e) {
```

```
fail ("This is an Error caused by the UnitTest!\n Improper user of
retrieveHiddenMember(...) -- IllegalAccessException:\n Field.setAccessible(true) should 
be called.");
```

```
}return returnVal;
```
}

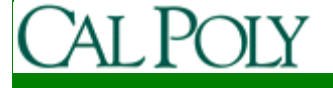

## **Monkey**

## • Random stress testing

- From http://d.android.com/guide/developing/tools/monkey.html
- When the Monkey runs, it generates events and sends them to the system. It also *watches* the system under test and looks for three conditions, which it treats specially:
	- If you have constrained the Monkey to run in one or more specific packages, it watches for attempts to navigate to any other packages, and blocks them.
	- If your application crashes or receives any sort of unhandled exception, the Monkey will stop and report the error.
	- If your application generates an *application not responding* error, the Monkey will stop and report the error.

adb shell monkey -p edu.calpoly.lab2 -v 500

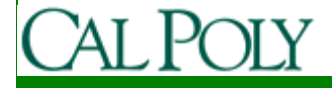

## TDD and Android Resources

- Android SDK documentation
	- – http://developer.android.com/reference/junit/framework/TestCase.html
- Tutorial:
	- – http://dtmilano.blogspot.com/2008/01/test-drivendevelopment-and-gui-testing.html
- Blogs:
	- – http://dtmilano.blogspot.com/search/label/test%20driven%20development
	- – http://jimshowalter.blogspot.com/2009/10/developingandroid-with-multiple.html